# Esercizi di Analisi Matematica

11 novembre 2022

Esercizi svolti dal prof. Gianluigi Trivia (scritto con Lyx)

Diamo prima una rapida introduzione teorica.

# 1.1 Limite di una funzione

Si dice che la funzione  $f(x) \to A$  per  $x \to a$  (dove A, a sono numeri) oppure che

$$
\lim_{x \to a} f(x) = A
$$

se, per ogni  $\varepsilon > 0$ , esiste un numero  $\delta = \delta(\varepsilon) > 0$  (cioè dipendente da  $\varepsilon$ ) tale che

$$
\left\|f\left(x\right)-A\right\| < \varepsilon \quad per \quad 0<\left\|x-a\right\| < \delta
$$

Analogamente si definisce

$$
\lim_{x \to \infty} f(x) = A
$$

se  $||f(x) - A|| < \varepsilon$  per  $||x|| > N(\varepsilon)$ . Si usa anche la notazione

$$
\lim_{x \to a} f(x) = \infty
$$

che significa che  $|| f(x) || > E$  per  $0 < ||x - a|| < \delta(E)$ , dove E è un numero arbitrario positivo. Se i limiti  $\lim_{x\to a} f_1(x)$  e  $\lim_{x\to a} f_2(x)$  esistono, hanno luogo i seguenti teoremi:

- 1.  $\lim_{x \to a} [f_1(x) + f_2(x)] = \lim_{x \to a} f_1(x) + \lim_{x \to a} f_2(x)$ 2.  $\lim_{x \to a} [f_1(x) \cdot f_2(x)] = \lim_{x \to a} f_1(x) \cdot \lim_{x \to a} f_2(x)$
- 3.  $\lim_{x \to a} \frac{f_1(x)}{f_2(x)} = \frac{\lim_{x \to a} f_1(x)}{\lim_{x \to a} f_2(x)}$  $\lim_{x\to a} f_2(x)$  dove  $\lim_{x\to a} f_2(x) \neq 0$

Sono di uso frequente i seguenti limiti notevoli:

$$
\lim_{x \to 0} \frac{\sin x}{x} = 1
$$

$$
\lim_{x \to \infty} \left( 1 + \frac{1}{x} \right)^x = \lim_{\alpha \to 0} \left( 1 + \alpha \right)^{\frac{1}{\alpha}} = e = 2.71828...
$$

Risolviamo ora i seguenti esercizi:

# 1.2 Limiti del rapporto tra due polinomi per  $x\to\infty$ :

si procede dividendo il numeratore e il denominatore per  $x^n,$  dove  $n$  è il grado superiore di questi due polinomi

1.  $\lim_{x \to \infty} \frac{(x+1)^2}{x^2+1} = \lim_{x \to \infty} \frac{x^2+2x+1}{x^2+1} = \lim_{x \to \infty} \frac{x^2(1+\frac{2}{x}+\frac{1}{x^2})}{x^2(1+\frac{1}{x})}$  $\frac{x^2(x^2 + x^2)}{x^2(1 + \frac{1}{x^2})} = 1$  in quanto i termini con x al denominatore tendono a 0 al tendere di  $x$  all'infinito

2. 
$$
\lim_{x \to \infty} \frac{100x}{x^2 - 1} = \lim_{x \to \infty} \frac{100x}{x^2 \left(1 - \frac{1}{x^2}\right)} = \lim_{x \to \infty} \frac{100}{x \left(1 - \frac{1}{x^2}\right)} = 0
$$
 per quanto detto per l'esercizio precedente

3. 
$$
\lim_{x \to \infty} \frac{x^2 - 5x + 1}{3x + 7} = \lim_{x \to \infty} \frac{x^2 \left(1 - \frac{5}{x} + \frac{1}{x^2}\right)}{x \left(3 + \frac{7}{x}\right)} = \lim_{x \to \infty} \frac{x}{3} = \infty
$$

Una modalità analoga può essere utilizzata anche per frazioni contenenti quantità irrazionali, potendo riscrivere anche le radici sotto forma di potenze con esponente razionale.

1. 
$$
\lim_{x \to \infty} \frac{2x^2 - 3x - 4}{\sqrt{x^4 + 1}} = \lim_{x \to \infty} \frac{x^2 \left(2 - \frac{3}{x} - \frac{4}{x^2}\right)}{\sqrt{x^4 \left(1 + \frac{1}{x^4}\right)}} = \lim_{x \to \infty} \frac{x^2 \left(2 - \frac{3}{x} - \frac{4}{x^2}\right)}{x^2 \sqrt{\left(1 + \frac{1}{x^4}\right)}} = 2
$$

2. 
$$
\lim_{x \to \infty} \frac{2x+3}{x+\sqrt[3]{x}} = \lim_{x \to \infty} \frac{x(2+\frac{3}{x})}{x+x^{\frac{1}{3}}} = \lim_{x \to \infty} \frac{x(2+\frac{3}{x})}{x\left(1+\frac{1}{\sqrt[3]{x^2}}\right)} = 2
$$

3. 
$$
\lim_{x \to \infty} \frac{\sqrt[3]{x^2 + 1}}{x + 1} = \lim_{x \to \infty} \frac{\sqrt[3]{x^2 \left(1 + \frac{1}{x^2}\right)}}{\sqrt[3]{x^3 \left(1 + \frac{1}{x}\right)^3}} = \lim_{x \to \infty} \sqrt[3]{\frac{1}{x}} = 0
$$

# 1.3 Limiti di funzioni razionali fratte

risolvibili mediante semplificazione della frazione. Cioè, ricordando il teorema di Ruffini, se

$$
\lim_{x \to a} \frac{P(x)}{Q(x)}
$$

se  $P(a) = Q(a) = 0$ , allora è utile semplificare la frazione per il polinomio  $x - a$  che è un divisore comune.

1.  $\lim_{x \to -1}$  $\frac{x^3+1}{x^2+1} = \frac{-1+1}{1+1} = 0$ 

2. 
$$
\lim_{x \to 5} \frac{x^2 - 5x + 10}{x^2 - 25} = \frac{10}{0} = \infty
$$

3. 
$$
\lim_{x \to -1} \frac{x^2 - 1}{x^2 + 3x + 2} = \lim_{x \to -1} \frac{(x - 1)(x + 1)}{(x + 2)(x + 1)} = \lim_{x \to -1} \frac{(x - 1)}{(x + 2)} = \frac{-2}{1} = -2
$$

4.  $\lim_{x\to 1}$  $\left(\frac{1}{1-x} - \frac{1}{1-x^3}\right)$  in questo caso ci troviamo in una condizione nella quale, sostituendo direttamente il valore  $x = 1$ , dovremmo eseguire una differenza tra due infiniti, operazione non certo gestibile secondo le modalità consuete. In tal caso sommeremo le due frazioni

$$
\lim_{x \to 1} \frac{1 + x + x^2 - 1}{1 - x^3} = \lim_{x \to 1} \frac{x + x^2}{1 - x^3} = \frac{2}{0} = \infty
$$

5.  $\lim_{x\to 3}$  $x^2 - 10x + 21$ x−3 : scomponiamo il polinomio al numeratore, secondo le modalità del trinomio notevole

$$
\lim_{x \to 3} \frac{(x-7)(x-3)}{x-3} = \lim_{x \to 3} x - 7 = -4
$$

6.  $\lim_{x \to 4}$  $x^3 - 9x^2 + 21x - 4$ <del>c^+21x−4</del>: scomponiamo ancora il numeratore verificando se è divisibile per il denominatore, facendo riferimento al teorema di Ruffini: calcoliamo il polinomio al numeratore ponendo  $x = 4$ ;  $P(4) = 64 - 144 + 84 - 4 = 0$ , cioè il resto della divisione sarà 0 e quindi il polinomio è divisibile per  $x = 4$ , dando  $(x^2 - 5x + 1)(x - 4)$ , da cui

$$
\lim_{x \to 4} \frac{x^3 - 9x^2 + 21x - 4}{x - 4} = \lim_{x \to 4} (x^2 - 5x + 1) = -3
$$

# 1.4 Limiti con espressioni che contengono quantità irrazionali

Si possono ridurre, in molti casi, a espressioni razionali mediante l'introduzione di una nuova variabile ausiliaria.

1.  $\lim_{x\to 0}$  $\frac{\sqrt{1+x}-1}{\sqrt[3]{1+x}-1}$  le due radici hanno indice diverso, ma si possono ridurre allo stesso indice 6, applicando le proprietà delle radici, ottenendo  $\lim_{x\to 0}$  $\sqrt[6]{\frac{(\sqrt{1+x})^3}{(\sqrt[6]{1+x})^2-1}}$ , ponendo  $y^6 = 1+x$ , e quindi per  $x \to 0$ si ha $y \to 1$ 

$$
\lim_{y \to 1} \frac{y^3 - 1}{y^2 - 1} = \lim_{y \to 1} \frac{(y - 1)(y^2 + y + 1)}{(y - 1)(y + 1)} = \lim_{y \to 1} \frac{y^2 + y + 1}{y + 1} = \frac{3}{2}
$$

2.  $\lim_{x\to 1}$  $\sqrt{x-1}$  $\frac{x-1}{x-1}$  ponendo  $x = y^2$  (se  $x \to 1$  allora  $y \to 1$ ) si ha

$$
\lim_{y \to 1} \frac{y-1}{y^2 - 1} = \lim_{y \to 1} \frac{y-1}{(y-1)(y+1)} = \lim_{y \to 1} \frac{1}{y+1} = \frac{1}{2}
$$

questo limite si poteva anche calcolare così

$$
\lim_{x \to 1} \frac{\sqrt{x} - 1}{x - 1} = \lim_{x \to 1} \frac{\sqrt{x} - 1}{(\sqrt{x} - 1)(\sqrt{x} + 1)} = \lim_{x \to 1} \frac{1}{\sqrt{x} + 1} = \frac{1}{2}
$$

3. 
$$
\lim_{x \to 64} \frac{\sqrt{x} - 8}{\sqrt[3]{x} - 4}
$$
ponendo  $x = y^6$ si ha

4.

$$
\lim_{y \to 2} \frac{y^3 - 8}{y^2 - 4} = \lim_{y \to 2} \frac{(y - 2)(y^2 + 2y + 4)}{(y - 2)(y + 2)} = \lim_{y \to 2} \frac{y^2 + 2y + 4}{y + 2} = 3
$$
  
\n
$$
\lim_{x \to 1} \frac{\sqrt[3]{x^2 - 2\sqrt[3]{x} + 1}}{(x - 1)^2} = \lim_{x \to 1} \frac{(\sqrt[3]{x} - 1)^2}{(\sqrt[3]{x^2} + \sqrt[3]{x} + 1)^2} = \lim_{x \to 1} \frac{1}{(\sqrt[3]{x^2} + \sqrt[3]{x} + 1)^2} = \frac{1}{9}
$$

Un altro procedimento per determinare il limite di un'espressione irrazionale consiste nel razionalizzare il numeratore o il denominatore la quantità irrazionale.

1.  $\lim_{x \to 7}$  $\frac{2-\sqrt{x-3}}{x^2-49}$  razionalizziamo il numeratore moltiplicando per  $\left(2+\sqrt{x-3}\right)$ 

$$
\lim_{x \to 7} \frac{\left(2 - \sqrt{x - 3}\right)\left(2 + \sqrt{x - 3}\right)}{\left(x^2 - 49\right)\left(2 + \sqrt{x - 3}\right)} = \lim_{x \to 7} \frac{4 - x + 3}{\left(x^2 - 49\right)\left(2 + \sqrt{x - 3}\right)}
$$
\n
$$
\lim_{x \to 7} \frac{-\left(x - 7\right)}{\left(x - 7\right)\left(x + 7\right)\left(2 + \sqrt{x - 3}\right)} = \lim_{x \to 7} \frac{-1}{\left(x + 7\right)\left(2 + \sqrt{x - 3}\right)} = -\frac{1}{56}
$$

2.  $\lim_{x\to 8}$  $\frac{x-8}{\sqrt[3]{x}-2}$ : in questo caso dobbiamo ricordare i prodotti notevoli (differenza di due cubi) per poter scomporre  $x - 8$ :

$$
\lim_{x \to 8} \frac{x - 8}{\sqrt[3]{x - 2}} = \lim_{x \to 8} \frac{(\sqrt[3]{x} - 2) \left(\sqrt[3]{x^2} + 2 \sqrt[3]{x} + 4\right)}{\sqrt[3]{x - 2}} = \lim_{x \to 8} \sqrt[3]{x^2} + 2 \sqrt[3]{x} + 4 = 12
$$

3.  $\lim_{x\to 1}$  $\frac{\sqrt{x}-1}{\sqrt[3]{x}-1}$ : i due radicali hanno indici diversi; per ridurli allo stesso indice, 6, bisogna considerare il numeratore come la differenza di due cubi e il denominatore come la differenza di due quadrati, cioè

$$
\sqrt{x} - 1 = (\sqrt[6]{x} - 1) (\sqrt[6]{x^2} + \sqrt[6]{x} + 1)
$$
  

$$
\sqrt[3]{x} - 1 = (\sqrt[6]{x} - 1) (\sqrt[6]{x} + 1)
$$

pertanto, sostituendo nell'espressione del limite, si ottiene

$$
\lim_{x \to 1} \frac{(\sqrt[6]{x} - 1) (\sqrt[6]{x^2} + \sqrt[6]{x} + 1)}{(\sqrt[6]{x} - 1) (\sqrt[6]{x} + 1)} = \lim_{x \to 1} \frac{(\sqrt[6]{x^2} + \sqrt[6]{x} + 1)}{(\sqrt[6]{x} + 1)} = \frac{3}{2}
$$

4.  $\lim_{x\to 0}$  $\sqrt{1+x}-\sqrt{1-x}$  $\frac{-\sqrt{1-x}}{x}$ : razionalizziamo il numeratore

$$
\lim_{x \to 0} \frac{(\sqrt{1+x} - \sqrt{1-x})(\sqrt{1+x} + \sqrt{1-x})}{x(\sqrt{1+x} + \sqrt{1-x})} = \lim_{x \to 0} \frac{1+x-1+x}{x(\sqrt{1+x} + \sqrt{1-x})} = \lim_{x \to 0} \frac{2}{\sqrt{1+x} + \sqrt{1-x}} = 1
$$

5.  $\lim_{x\to 3}$  $\frac{\sqrt{x^2-2x+6}-\sqrt{x^2+2x-6}}{x^2-4x+3}$ : anche qui razionalizziamo il denominatore:

$$
\lim_{x \to 3} \frac{\left(\sqrt{x^2 - 2x + 6} - \sqrt{x^2 + 2x - 6}\right)\left(\sqrt{x^2 - 2x + 6} + \sqrt{x^2 + 2x - 6}\right)}{\left(x^2 - 4x + 3\right)\left(\sqrt{x^2 - 2x + 6} + \sqrt{x^2 + 2x - 6}\right)} =
$$

$$
\lim_{x \to 3} \frac{x^2 - 2x + 6 - x^2 - 2x + 6}{(x^2 - 4x + 3) \left(\sqrt{x^2 - 2x + 6} + \sqrt{x^2 + 2x - 6}\right)} =
$$
\n
$$
\lim_{x \to 3} \frac{-4(x - 3)}{(x - 3)(x - 1) \left(\sqrt{x^2 - 2x + 6} + \sqrt{x^2 + 2x - 6}\right)} = -\frac{1}{3}
$$

6.  $\lim_{x\to+\infty}$ √  $\sqrt{x+a}-\sqrt{x}$ : razionalizziamo il numeratore di questa espressione intesa come una frazione apparente con denominatore 1

$$
\lim_{x \to +\infty} \frac{x + a - x}{\sqrt{x + a} + \sqrt{x}} = 0
$$

7.  $\lim_{x \to +\infty} \sqrt{x(x+a)} - x$ : come sopra

$$
\lim_{x \to +\infty} \frac{x(x+a) - x^2}{\sqrt{x(x+a)} + x} = \lim_{x \to +\infty} \frac{ax}{\sqrt{x^2(1+\frac{a}{x})} + x} = \lim_{x \to +\infty} \frac{ax}{x(\sqrt{1+\frac{a}{x}} + 1)} = \frac{a}{2}
$$

8.  $\lim_{x\to\infty} \left(x+\sqrt[3]{1-x^3}\right)$ : razionalizziamo sempre il numeratore della frazione apparente

$$
\lim_{x \to \infty} \frac{\left(x + \sqrt[3]{1 - x^3}\right)\left(x^2 - x\sqrt[3]{1 - x^3} + \sqrt[3]{(1 - x^3)^2}\right)}{\left(x^2 - x\sqrt[3]{1 - x^3} + \sqrt[3]{(1 - x^3)^2}\right)} =
$$
\n
$$
\lim_{x \to \infty} \frac{x^3 + 1 - x^3}{x^2 - x\sqrt[3]{x^3\left(\frac{1}{x^3} - 1\right)} + \sqrt[3]{x^6\left(\frac{1}{x^3} - 1\right)^2}} =
$$
\n
$$
\lim_{x \to \infty} \frac{1}{x^2 - x^2\sqrt[3]{\left(\frac{1}{x^3} - 1\right)} + x^2\sqrt[3]{\left(\frac{1}{x^3} - 1\right)^2}} =
$$
\n
$$
\lim_{x \to \infty} \frac{1}{x^2\left(1 - \sqrt[3]{\left(\frac{1}{x^3} - 1\right)} + \sqrt[3]{\left(\frac{1}{x^3} - 1\right)^2}\right)} = 0
$$

9.  $\lim_{x\to 5}$  $\frac{3-\sqrt{4+x}}{-5+6x+4x^2-x^3}$ : in questo caso dobbiamo sia scomporre il denominatore sia razionalizzare il numeratore; la scomposizione del denominatore è eseguibile con la regola di Ruffini osservando che tale polinomio dà resto zero per  $x = 5$  ed è quindi divisibile per  $(x - 5)$ :

$$
\lim_{x \to 5^{-} (x - 5) (x^{2} + x - 1) (3 + \sqrt{4 + x})} \frac{(3 - \sqrt{4 + x}) (3 + \sqrt{4 + x})}{(x - 5) (x^{2} + x - 1) (3 + \sqrt{4 + x})} = \lim_{x \to 5} \frac{5 - x}{(x - 5) (x^{2} + x - 1) (3 + \sqrt{4 + x})} = \frac{1}{174}
$$

10. = 
$$
\lim_{x \to 0} \frac{\sin 3x}{\sqrt{1 - \cos 3x}}
$$
: riscriviamo  $\sin 3x = \sqrt{1 - \cos^2 3x}$   

$$
\lim_{x \to 0} \frac{\sin 3x}{\sqrt{1 - \cos 3x}} = \lim_{x \to 0} \frac{\sqrt{1 - \cos^2 3x}}{\sqrt{1 - \cos 3x}} = \lim_{x \to 0} \sqrt{\frac{(1 - \cos 3x)(1 + \cos 3x)}{1 - \cos 3x}} = \sqrt{2}
$$

11.  $\lim_{x \to \frac{\pi}{4}}$  $\tan x$ −cot x  $\frac{\tan x - \cot x}{\sin x - \cos x}$ : applichiamo le formule goniometriche

$$
\lim_{x \to \frac{\pi}{4}} \frac{\tan x - \cot x}{\sin x - \cos x} = \lim_{x \to \frac{\pi}{4}} \frac{\frac{\sin x}{\cos x} - \frac{\cos x}{\sin x}}{\sin x - \cos x} = \lim_{x \to \frac{\pi}{4}} \frac{(\sin x - \cos x)(\sin x + \cos x)}{\sin x \cos x (\sin x - \cos x)} = 2\sqrt{2}
$$

## 1.5 Limiti notevoli

# 1.5.1 Caso  $\lim_{x\to 0} \frac{\sin x}{x} = 1$

1.  $\lim_{x\to 0}$  $\sin 3x$  $\frac{13x}{x}$ : moltiplichiamo numeratore e denominatore per 3,

$$
\lim_{x \to 0} \frac{3\sin 3x}{3x} = 3
$$

2.  $\lim_{x\to 0}$  $\sin^2 x$  $\frac{x^{2}x}{x}$ : scomponiamo  $\sin^{2}x = \sin x \cdot \sin x$ , avremo

$$
\lim_{x \to 0} \frac{\sin^2 x}{x} = \lim_{x \to 0} \sin x \frac{\sin x}{x} = 0 \cdot 1 = 0
$$

3.  $\lim_{x\to 0}$  $\sin 5x$  $\frac{\sin 5x}{\sin 2x}$ 

$$
\lim_{x \to 0} \frac{\sin 5x}{\sin 2x} \cdot \frac{2x}{5x} \cdot \frac{5x}{2x} = \lim_{x \to 0} \frac{\sin 5x}{5x} \cdot \frac{2x}{\sin 2x} \cdot \frac{5x}{2x} = \frac{5}{2}
$$

4.  $\lim_{n \to \infty} (n \sin \frac{\pi}{n})$ : sostituiamo ponendo  $x = \frac{\pi}{n}$  $\frac{\pi}{n}$ ; per cui se  $n \to \infty$ , allora  $x \to 0$ 

$$
\lim_{x \to 0} \left( \frac{\pi}{x} \sin x \right) = \lim_{x \to 0} \left( \pi \frac{\sin x}{x} \right) = \pi
$$

5.  $\lim_{x\to 0}$  $\frac{1-\cos x}{x^2}$ : applichiamo la formula goniometrica di bisezione, sin<sup>2</sup>  $\frac{x}{2} = \frac{1-\cos x}{2}$ 2

$$
\lim_{x \to 0} \frac{1 - \cos x}{x^2} = \lim_{x \to 0} \frac{2 \sin^2 \frac{x}{2}}{\frac{x^2}{4}} \cdot \frac{1}{4} = \frac{1}{2}
$$

6.  $\lim_{x \to a} \frac{\sin x - \sin a}{x - a}$  $\frac{x-\sin a}{x-a}$ : applichiamo le formule di prostaferesi, sin  $x - \sin a = 2 \sin \frac{x-a}{2} \cos \frac{x+a}{2}$  $\lim_{x \to a} \frac{\sin x - \sin a}{x - a}$  $\frac{x-\sin a}{x-a}=\lim_{x\to a}$  $\frac{2\sin\frac{x-a}{2}\cos\frac{x+a}{2}}{2}$  $\frac{2}{x-a} = \lim_{x \to a}$  $\frac{\sin \frac{x-a}{2}}{x-a}$ 2  $\cos \frac{x+a}{2}$  $\frac{1}{2} \cos a$ 

7.  $\lim_{x \to \frac{\pi}{4}}$  $\sin x - \cos x$  $\frac{\ln x - \cos x}{1 - \tan x}$ : in questo caso è possibile applicare ancora le formule goniometriche, in particolare la definizione di tangente

$$
\lim_{x \to \frac{\pi}{4}} \frac{\sin x - \cos x}{1 - \tan x} = \lim_{x \to \frac{\pi}{4}} \frac{-(-\sin x + \cos x)}{\frac{\cos x - \sin x}{\cos x}} = \lim_{x \to \frac{\pi}{4}} (-\cos x) = -\frac{\sqrt{2}}{2}
$$

- 8.  $\lim_{x\to 0} x \sin \frac{1}{x}$ : basta considerare l'uguaglianza  $x = \frac{1}{\frac{1}{x}}$  $\lim_{x\to 0}$  $\sin \frac{1}{x}$ 1 x  $= 0$
- 9.  $\lim_{x\to 0}$  $\frac{\tan x - \sin x}{x^3}$ : applichiamo le formule parametriche

$$
\lim_{x \to 0} \frac{\tan x - \sin x}{x^3} = \lim_{x \to 0} \frac{\frac{2 \tan \frac{x}{2}}{1 - \tan^2 \frac{x}{2}} - \frac{2 \tan \frac{x}{2}}{1 + \tan^2 \frac{x}{2}}}{8(\frac{x}{2})^3} = \lim_{x \to 0} \frac{4 \tan^3 \frac{x}{2}}{8(\frac{x}{2})^3 (1 - \tan^2 \frac{x}{2})} = \lim_{x \to 0} \frac{\tan^3 \frac{x}{2}}{(\frac{x}{2})^3} = \frac{\lim_{x \to 0} \frac{\sin^3 \frac{x}{2}}{(\frac{x}{2})^3} \cdot \frac{1}{2 \cos^3 \frac{x}{2} (1 - \tan^2 \frac{x}{2})} = \frac{1}{2}
$$

10.  $\lim_{x\to 0}$  $x-\sin 2x$  $\frac{x-\sin 2x}{x+\sin 3x}$ : divido numeratore e denominatore per 6x, 6 è il  $mcm$  (2;3)

$$
\lim_{x \to 0} \frac{x - \sin 2x}{x + \sin 3x} = \lim_{x \to 0} \frac{\frac{x - \sin 2x}{6x}}{\frac{x + \sin 3x}{6x}} = \lim_{x \to 0} \frac{\frac{x}{6x} - \frac{1}{3} \frac{\sin 2x}{2x}}{\frac{x}{6x} + \frac{1}{2} \frac{\sin 3x}{3x}} = \frac{\frac{1}{6} - \frac{1}{3}}{\frac{1}{6} + \frac{1}{2}} = -\frac{1}{4}
$$

11.  $\lim_{x\to 1}$  $1-x^2$  $\frac{1-x^2}{\sin \pi x}$ : sostituisco innanzitutto  $z = 1-x$ , da cui  $1+x = 2-z$  per far tendere il limite a zero

$$
\lim_{z \to 0} \frac{z(2-z)}{\sin \left[\pi (1-z)\right]} = \lim_{z \to 0} \frac{z(2-z)}{\sin \left[\pi z\right]} = \lim_{z \to 0} \frac{\pi z(2-z)}{\pi \sin \pi z} = \frac{2}{\pi}
$$

12.  $\lim_{x\to 0}$  $\sqrt{1+\sin x}-\sqrt{1-\sin x}$  $\frac{-\sqrt{1-\sin x}}{x}$ : razionalizzo il numeratore √ √

$$
\lim_{x \to 0} \frac{\sqrt{1 + \sin x} - \sqrt{1 - \sin x}}{x} = \lim_{x \to 0} \frac{2 \sin x}{x(\sqrt{1 + \sin x} + \sqrt{1 - \sin x})}
$$

$$
= \lim_{x \to 0} \frac{\sin x}{x} \cdot \frac{2}{(\sqrt{1 + \sin x} + \sqrt{1 - \sin x})} = 1
$$

- 1.5.2 Caso  $\lim_{x \to 0} \frac{\tan x}{x} = 1$ 
	- $\lim_{x\to 1} (1-x) \tan \frac{\pi x}{2}$ : il limite notevole indica che è preferibile introdurre una nuova variabile tendente a zero,  $z = 1 - x$ , per cui se  $x \to 1$  allora  $z \to 0$ , quindi

$$
\lim_{z \to 0} z \tan\left[\frac{\pi}{2} (1 - y)\right] = \lim_{z \to 0} z \tan\left[\frac{\pi}{2} - \frac{\pi}{2} z\right] = \lim_{z \to 0} z \cot\left[\frac{\pi}{2} z\right]
$$

ma la cotangente è il reciproco della tangente

$$
\lim_{z \to 0} \frac{\frac{\pi}{2}z}{\frac{\pi}{2} \cot\left(\frac{\pi}{2}z\right)} = \frac{2}{\pi}
$$

•  $\lim_{x\to 0} \cot 2x \cot \left[\frac{\pi}{2} - x\right]$ : basta ricordare che cot  $\left[\frac{\pi}{2} - x\right] = \tan x$  e applicare il limite notevole

$$
\lim_{x \to 0} \frac{\tan(x)}{\tan 2x} = \lim_{x \to 0} \frac{x \tan(x)}{x} \frac{2x}{2x \tan 2x} = \frac{1}{2}
$$

1.5.3 Caso  $\lim_{x\to 0} \frac{1-\cos x}{x} = 0$  o  $\lim_{x\to 0} \frac{1-\cos x}{x^2} = \frac{1}{2}$ 2

•  $\lim_{x\to\pi} \frac{1-\sin\frac{x}{2}}{\pi-x}$ : introduciamo una nuova variabile in modo che tenda a zero al tendere di x a π:  $z = \pi - x$ , per cui<br>  $1 - \sin(\frac{\pi}{2} - \frac{z}{2})$  (1 - cos  $\frac{z}{2}$ )

$$
\lim_{z \to 0} \frac{1 - \sin\left(\frac{\pi}{2} - \frac{z}{2}\right)}{z} = \lim_{z \to 0} \frac{\left(1 - \cos\frac{z}{2}\right)}{2\frac{z}{2}} = 0
$$

 $\cdot$  lim<br>x→0  $1-\cos x+x^2$  $\frac{1-\cos x+x^2}{2\sin^2 x-5x^2}$ : raccogliamo  $x^2$  al numeratore e al denominatore

$$
\lim_{x \to 0} \frac{1 - \cos x + x^2}{2\sin^2 x - 5x^2} = \lim_{x \to 0} \frac{x^2 \left(\frac{1 - \cos x}{x^2} + 1\right)}{x^2 \left(2\frac{\sin x}{x}\frac{\sin x}{x} - 5\right)} = \frac{\frac{3}{2}}{-3} = -\frac{1}{2}
$$

 $\bullet$  lim<br>x→0 1− √ cos x <sup>x</sup><sup>2</sup> : razionalizziamo il numeratore

$$
\lim_{x \to 0} \frac{1 - \sqrt{\cos x}}{x^2} = \lim_{x \to 0} \frac{1 - \cos x}{x^2 \left(1 + \sqrt{\cos x}\right)} = \frac{1}{2} \cdot \frac{1}{2} = \frac{1}{4}
$$

- **1.5.4 Caso**  $\lim_{x\to 0} \frac{\arcsin x}{x} = 1$  **e**  $\lim_{x\to 0} \frac{\arctan x}{x} = 1$ 
	- $\lim_{x\to 0}$ arctan 2x  $\frac{\text{ctan} 2x}{\text{sin} 3x}$ : utilizziamo entrambi i due limiti notevoli presentati

$$
\lim_{x \to 0} \frac{\arctan 2x}{\sin 3x} = \lim_{x \to 0} \frac{\arctan 2x}{2x} \cdot \frac{3x}{\sin 3x} \cdot \frac{2}{3} = \frac{2}{3}
$$

# 1.6 limiti con esponenziali

del tipo  $\lim_{x\to a}{[f(x)]^{g(x)}} = C$ . Per risolvere tali limiti bisogna considerare che

- 1. se esistono e sono finiti i limiti  $\lim_{x\to a} [f(x)] = a$  e  $\lim_{x\to a} g(x) = B$ , allora  $C = A^B$
- 2. se  $\lim_{x\to a} f(x) = A \neq 1$  e  $\lim_{x\to a} g(x) = \pm \infty$ , si può determinare immediatamente il risultato
- 3. se  $\lim_{x\to a} f(x) = 1$  e  $\lim_{x\to a} g(x) = \infty$ , si pone  $f(x) = 1 + h(x)$ , dove  $h(x) \to 0$  per  $x \to a$  e, quindi,

$$
C = \lim_{x \to a} \left\{ [1 + h(x)]^{\frac{1}{h(x)}} \right\}^{h(x)g(x)} = e^{\lim_{x \to a} h(x)g(x)} = e^{\lim_{x \to a} [f(x) - 1]g(x)}
$$

• 
$$
\lim_{x \to 0} \left( \frac{\sin 2x}{x} \right)^{1+x}
$$
: si ha che  $\lim_{x \to 0} \left( \frac{\sin 2x}{x} \right) = 2 e \lim_{x \to 0} 1 + x = 1$ , per cui
$$
\lim_{x \to 0} \left( \frac{\sin 2x}{x} \right)^{1+x} = 2^1 = 2
$$

•  $\lim_{x \to \infty} \left(\frac{x+1}{2x+1}\right)^{x^2}$ : si ha che  $\lim_{x \to \infty} \left(\frac{x+1}{2x+1}\right) = \frac{1}{2}$  $\frac{1}{2}$ e  $\lim_{x\to\infty}x^2 = +\infty$  quindi, ricordando l'andamento delle funzioni esponenziali con base tra 0 e 1, si ha

$$
\lim_{x \to \infty} \left( \frac{x+1}{2x+1} \right)^{x^2} = 0
$$

•  $\lim_{x\to\infty} \left(\frac{x-1}{x+1}\right)^x$ : si ha che  $\lim_{x\to\infty} \left(\frac{x-1}{x+1}\right) = 1$  e che  $\lim_{x\to\infty} x = \infty$ , quindi procederemo secondo la terza modalità

$$
\lim_{x \to \infty} \left[ 1 + \left( \frac{x-1}{x+1} - 1 \right) \right]^x = \lim_{x \to \infty} \left\{ \left[ 1 + \left( \frac{-2}{x+1} \right) \right]^{\frac{x+1}{-2}} \right\}^{-\frac{2x}{x+1}} =
$$
  

$$
e^{\lim_{x \to \infty} -\frac{2x}{x+1}} = e^{-2}
$$

Questo limite poteva anche essere calcolato facendo riferimento al seguente limite notevole

$$
\lim_{x \to \infty} \left[ 1 + \frac{k}{x} \right]^x = e^k
$$

Infatti

$$
\lim_{x \to \infty} \left( \frac{1 - \frac{1}{x}}{1 + \frac{1}{x}} \right)^x = \frac{\lim_{x \to \infty} \left[ \left( 1 - \frac{1}{x} \right)^{-x} \right]^{-1}}{\lim_{x \to \infty} \left( 1 + \frac{1}{x} \right)^x} = \frac{e^{-1}}{e} = e^{-2}
$$

• 
$$
\lim_{x \to 0} \left(\frac{2+x}{3-x}\right)^x
$$
 si ha  $\lim_{x \to 0} \left(\frac{2+x}{3-x}\right) = \frac{2}{3}$  e  $\lim_{x \to 0} x = 0$  da cui
$$
\lim_{x \to \infty} \left(\frac{2+x}{3-x}\right)^x = \left(\frac{2}{3}\right)^0 = 1
$$

 $\bullet$   $\lim_{x\to 1}$  $\left(\frac{x-1}{x^2-1}\right)^{x+1}$ : in questo caso basta scomporre il denominatore e semplificare

$$
\lim_{x \to 1} \left( \frac{x-1}{x^2 - 1} \right)^{x+1} = \lim_{x \to 1} \left( \frac{1}{x+1} \right)^{x+1} = \left( \frac{1}{2} \right)^2 = \frac{1}{4}
$$

• 
$$
\lim_{x \to \infty} \left(\frac{1}{x^2}\right)^{\frac{2x}{x+1}} : \text{ si ha } \frac{1}{x^2} \to 0 \text{ e } \frac{2x}{x+1} \to 2 \text{ per cui}
$$

$$
\lim_{x \to \infty} \left(\frac{1}{x^2}\right)^{\frac{2x}{x+1}} = 0
$$

• 
$$
\lim_{x \to 0} \left( \frac{x^2 - 2x + 3}{x^2 - 3x + 2} \right)^{\frac{\sin x}{x}}
$$
: si ha  $\frac{x^2 - 2x + 3}{x^2 - 3x + 2} \to \frac{3}{2}$  e  $\frac{\sin x}{x} \to 1$ , da cui

$$
\lim_{x \to 0} \left( \frac{x^2 - 2x + 3}{x^2 - 3x + 2} \right)^{\frac{\sin x}{x}} = \left( \frac{3}{2} \right)^1 = \frac{3}{2}
$$

•  $\lim_{x \to \infty} \left( \frac{x^2 + 2}{2x^2 + 1} \right)^{x^2}$ : si ha  $\frac{x^2 + 2}{2x^2 + 1} \to \frac{1}{2}$  e  $x^2 \to \infty$ , si ha

$$
\lim_{x \to \infty} \left(\frac{x^2 + 2}{2x^2 + 1}\right)^{x^2} = \left(\frac{1}{2}\right)^{\infty} = 0
$$

# 1.6.1 Caso limite notevole  $\lim_{x\to\infty} \left(1+\frac{k}{x}\right)^x = e^k$

•  $\lim_{x \to \infty} \left(1 - \frac{1}{x}\right)$  $\frac{1}{x}$ )<sup>x</sup>: basta considerare, rispetto al limite notevole,  $k = -1$ , per avere

$$
\lim_{x \to \infty} \left( 1 - \frac{1}{x} \right)^x = \lim_{x \to \infty} \left( 1 + \frac{-1}{x} \right)^x = e^{-1} = \frac{1}{e}
$$

 $\bullet$   $\lim_{x \to \infty} (1 + \frac{2}{x})^x$ : possiamo risolvere immediatamente

$$
\lim_{x \to \infty} \left( 1 + \frac{2}{x} \right)^x = e^2
$$

 $\bullet$   $\lim_{x\to\infty} \left(\frac{x}{x+1}\right)^x$ : raccogliamo x al denominatore e semplifichiamo

$$
\lim_{x \to \infty} \left( \frac{x}{x \left(1 + \frac{1}{x}\right)} \right)^x = \lim_{x \to \infty} \left( \frac{1}{1 + \frac{1}{x}} \right)^x = \lim_{x \to \infty} \left( \frac{1 - \frac{1}{x}}{1} \right)^{-x} = e^{-1}
$$

•  $\lim_{x \to \infty} \left( \frac{x-1}{x+3} \right)^{x+2}$ : applichiamo la proprietà delle potenze

$$
\lim_{x \to \infty} \left( \frac{x-1}{x+3} \right)^{x+2} = \lim_{x \to \infty} \left[ \left( \frac{x-1}{x+3} \right)^x \cdot \left( \frac{x-1}{x+3} \right)^2 \right] =
$$
\n
$$
= \lim_{x \to \infty} \left[ \left( \frac{x \left(1 + \frac{-1}{x}\right)}{x \left(1 + \frac{3}{x}\right)} \right)^x \cdot \left( \frac{x-1}{x+3} \right)^2 \right] =
$$
\n
$$
= \frac{\lim_{x \to \infty} \left(1 + \frac{-1}{x}\right)^x}{\lim_{x \to \infty} \left(1 + \frac{3}{x}\right)^x} \cdot 1 = \frac{e^{-1}}{e^3} = e^{-4}
$$

1.6.2 caso dei limiti notevoli $\lim_{x\to 0} \frac{\ln(1+x)}{x} = 1$  e  $\lim_{x\to 0} \frac{\log_a(1+x)}{x} = \log_a e$   $\lim_{x\to 0} \frac{e^x-1}{x} = 1$ 

•  $\lim_{x\to\infty}$  [ln  $(2x+1) - \ln(x+2)$ ]: applicando la proprietà dei logaritmi, riscriviamo

$$
\lim_{x \to \infty} \ln \left( \frac{2x+1}{x+2} \right) = \ln 2
$$

 $\bullet$   $\lim_{x \to -1}$  $\frac{e^{(x+1)}-1}{x+1}$ : basta porre  $x+1=t$ , da cui

$$
\lim_{x \to -1} \frac{e^{(x+1)} - 1}{x+1} = \lim_{t \to 0} \frac{e^t - 1}{t} = 1
$$

# 1.7 Esercizi sul significato di limite

**Esercizio 1.** Cosa avviene per le radici dell'equazione di secondo grado  $ax^2+bx+c=0$  se il coefficiente  $a \rightarrow 0$ , i coefficienti b e c sono costanti e, inoltre,  $b \neq 0$ 

applico la formula risolutiva

$$
x_{1,2} = \frac{-b \pm \sqrt{b^2 - 4ac}}{2a}
$$

e calcolo il limite delle due soluzioni

$$
\lim_{a \to 0} \frac{-b \pm \sqrt{b^2 - 4ac}}{2a}
$$

nel caso del segno positivo, razionalizzo il numeratore

$$
\lim_{a \to 0} \frac{-b + \sqrt{b^2 - 4ac}}{2a} = \lim_{a \to 0} \frac{-b^2 + b^2 - 4ac}{2a(\sqrt{b^2 - 4ac} + b)} = \lim_{a \to 0} \frac{-2c}{(\sqrt{b^2 - 4ac} + b)} = -\frac{c}{b}
$$

nel caso della radice con segno negativo

$$
\lim_{a \to 0} \frac{-b - \sqrt{b^2 - 4ac}}{2a} = \lim_{a \to 0} \frac{-b - \sqrt{b^2 - 4ac}}{2a} = \frac{-2b}{2a} = -\infty
$$

Esercizio 2. Trovare il limite dei perimetri dei poligoni regolari di n lati inscritti in un cerchio di raggio R e circoscritti intorno ad esso, quando  $n \to \infty$ 

**Soluzione.** se il poligono regolare inscritto ha *n* lati, allora l'angolo al centro sotteso è  $\frac{2\pi}{n}$  e un suo angolo alla circonferenza  $\frac{\pi}{n}$ ; applicando il teorema della corda (ogni corda è uguale al prodotto del diametro per il seno dell'angolo alla circonferenza) si ottiene

$$
l_{insertito} = 2R\sin\frac{\pi}{n}
$$

il perimetro sarà pertanto

$$
2p = 2nR\sin\frac{\pi}{n}
$$

al tendere di  $n \to \infty$ , si ha

$$
\lim_{n \to \infty} 2nR \sin \frac{\pi}{n} = \lim_{n \to \infty} 2R \frac{\sin \frac{\pi}{n}}{\frac{1}{n}} = 2\pi R
$$

nel caso del lato circoscritto possiamo applicare il teorema dei triangoli rettangoli con un cateto R e angolo opposto  $\frac{\pi}{n}$ 

$$
l_{circos}=2R\tan{\frac{\pi}{n}}
$$

il perimetro sarà

$$
2p_{circos} = 2nR \tan \frac{\pi}{n}
$$

passando al limite, si ha

$$
\lim_{n \to \infty} 2nR \tan \frac{\pi}{n} = \lim_{n \to \infty} 2R \frac{\tan \frac{\pi}{n}}{\frac{1}{n}} = 2\pi R
$$

**Esercizio 3.** Il segmento  $AB = a$  è diviso in n segmenti uguali e su ciascuno di essi, preso come base, è costruito un triangolo isoscele di angolo di base  $\alpha = 45^{\circ}$ . Mostrare che il limite del perimetro della linea spezzata così ottenuta non è uguale alla lunghezza del segmento AB, malgrado che nel limite questa linea spezzata si confonda geometricamente con AB.

Soluzione. Calcoliamo il lato del triangolo isoscele costruito sul tratto del segmento AB, essendo tale triangolo metà di un quadrato di diagonale  $a/n$ 

$$
l = \frac{d}{\sqrt{2}} = \frac{a\sqrt{2}}{2n}
$$

il perimetro di tale triangolo sarà

$$
2p = \frac{2a\sqrt{2}}{2n} + \frac{a}{n} = \frac{a}{n} \left(\sqrt{2} + 1\right)
$$

il perimetro complessivo è pari a  $n - *volte*$  il valore scritto. Se n tende all'infinito

$$
\lim_{n \to \infty} \frac{a}{n} \left( \sqrt{2} + 1 \right) \cdot n = a \left( \sqrt{2} + 1 \right)
$$

Esercizio 4. Determinare le costanti  $k e b$  ricavate dall'equazione

$$
\lim_{x \to \infty} \left( kx + b - \frac{x^3 + 1}{x^2 + 1} \right) = 0
$$

Soluzione. sommiamo le frazioni presenti nella funzione

$$
\lim_{x \to \infty} \left( \frac{x^3 (k-1) + bx^2 + x (k+b) - 1}{x^2 + 1} \right) = 0
$$

affinché il limite tenda a zero è necessario che il grado del numeratore risulti inferiore a quello del denominatore, per cui

$$
k - 1 = 0
$$

$$
b = 0
$$
 $k = 1$ 

# 1.8 Infinitesimi e Infiniti

#### 1.8.1 Infinitesimi

Se  $\lim_{x\to a} f(x) = 0$  si dice allora che la funzione  $f(x)$  è *infinitesima* per  $x \to a$ . Si dice analogamente la funzione  $f(x)$  infinitesima quando  $x \to \infty$ .

La somma e il prodotto di un numero finito di infinitesimi per  $x \to a$  sono anche infinitesimi per  $x \to a$ . Se  $f(x)$  e  $g(x)$  sono infinitesime per  $x \to a$  e se

$$
\lim_{x \to a} \frac{f(x)}{g(x)} = C
$$

dove  $C \neq 0$ , si dice allora che le funzioni  $f(x)$  e  $g(x)$  sono infinitesime dello stesso ordine; se invece  $C = 0$  si dice allora che la funzione  $f(x)$  è un *infinitesimo di ordine superiore* rispetto a  $g(x)$ .

Se

$$
\lim_{x \to a} \frac{f(x)}{g(x)} = 1
$$

si dice allora che le due funzioni sono equivalenti per  $x \to a$ . Ad esempio per  $x \to 0$ , si ha

 $\sin x \sim x$  tan  $x \sim x$  $\ln(1+x) \sim x$ 

Il limite del rapporto tra due innitesimi resta immutato se i termini del rapporto vengono sostituiti con infinitesimi equivalenti. In virtù di questo teorema, per trovare il limite della funzione

$$
\lim_{x \to a} \frac{f(x)}{g(x)}
$$

dove  $f(x) \to 0$  e  $g(x) \to 0$  per  $x \to a$ , si possono togliere (o aggiungere) nel numeratore e nel denominatore della frazione infinitesimi di ordine superiore scelti in modo che le espressioni rimaste siano equivalenti a quelle iniziali.

#### 1.8.2 Infiniti

Se per un numero grande a piacere N esiste un numero  $\delta(N)$  tale che per  $0 < ||x - a||$ a $\delta(N)$  la disuguaglianza  $||f(x)|| > N$  sia soddisfatta, si dice allora che la funzione  $f(x)$  è infinita per  $x \to a$ .

Si definiscono analogamente le funzioni  $f(x)$  infinite quando  $x \to \infty$ . Analogamente agli infinitesimi, si introduce la nozione di infiniti di ordine diverso.

Esercizio 5. Applicando il teorema relativo al rapporto tra due innitesimi, si chiede di trovare i limiti:

- $\cdot$  lim<br>x→0  $\sin 3x \cdot \sin 5x$  $\frac{\sin 3x \cdot \sin 5x}{(x-x^3)^2} = 3 \frac{\sin 3x}{3x} \cdot 5 \frac{\sin 5x}{5x} = 15$ essendo i termini  $x^4$  e  $x^6$  infinitesimi di ordine superiore
- $\lim_{x\to 0}$  $\frac{\arcsin \frac{x}{\sqrt{1-x^2}}}{\ln(1-x)} = \frac{\arcsin x}{-x} = -1$
- $\bullet$   $\lim_{x\to 1}$  $\frac{\ln x}{1-x} = -1$

#### 1.8.3 Continuità delle Funzioni

Si dice che la funzione  $f(x)$  è continua per  $x = a$  (o nel punto a), se

- 1. è definita per  $x = a$ , cioè se esiste l'immagine  $f(a)$
- 2. esiste il limite ed è finito per  $x \to a$
- 3.  $\lim_{x \to a} f(x) = f(a)$

Se una funzione è continua in ogni punto di un campo essa si dice continua in questo campo.

Esercizio 6. Si consideri la funzione

$$
f(x) = \begin{cases} \frac{x^2 - 4}{x - 2} & per \quad x \neq 2 \\ A & per \quad x = 2 \end{cases}
$$

Scegliere il valore di  $A = f(2)$  della funzione in maniera tale che la funzione  $f(x)$  così completata sia continua per  $x = 2$ .

Soluzione: calcoliamo il limite destro e sinistro della funzione

$$
\lim_{x \to 2^{+}} \frac{x^{2} - 4}{x - 2} = \lim_{x \to 2^{+}} \frac{(x - 2)(x + 2)}{x - 2} = 4
$$
  

$$
\lim_{x \to 2^{-}} \frac{x^{2} - 4}{x - 2} = \lim_{x \to 2^{+}} \frac{(x - 2)(x + 2)}{x - 2} = 4
$$

pertanto basta porre  $A = 4$ 

Esercizio 7. Il secondo membro dell'uguaglianza

$$
f(x) = 1 - x \sin \frac{1}{x}
$$

perde significato per  $x = 0$ . Scegliere il valore di  $f(0)$  affinché la funzione  $f(x)$  risulti continua per  $x=0.$ 

**Soluzione.** calcoliamo il limite della funzione assegnata per  $x \to 0$ 

$$
\lim_{x \to 0} 1 - x \sin \frac{1}{x} = \lim_{x \to 0} 1 - \frac{\sin \frac{1}{x}}{\frac{1}{x}} = 1 - 0 = 1
$$

ricordando che il  $\lim_{x\to 0}$  $\frac{\sin \frac{1}{x}}{\frac{1}{x}} = 0$ . Pertanto basterà che  $f(0) = 1$ . Si osservi per rendersene conto il grafico della funzione

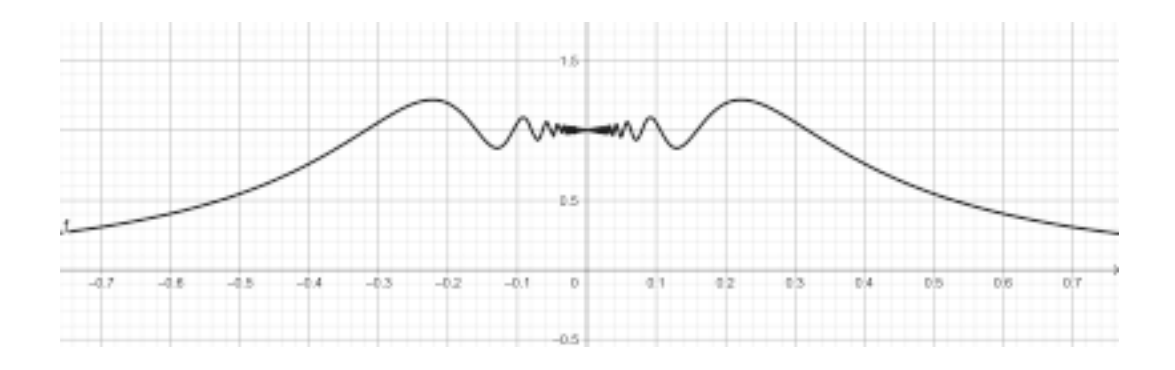

**Esercizio 8.** La funzione  $f(x)$  non è definita per  $x = 0$ . Determinare  $f(0)$  in modo tale che  $f(x)$  sia continua per  $x = 0$ , se

•  $f(x) = \frac{e^x - e^{-x}}{x}$  $\frac{e^{-e^{-x}}}{x}$ : calcoliamo il limite della funzione per  $x \to 0$ 

$$
\lim_{x \to 0} \frac{e^x - e^{-x}}{x} = \lim_{x \to 0} \frac{e^{2x} - 1}{xe^x} = \lim_{x \to 0} \frac{e^{2x} - 1}{2x} \cdot \frac{2}{e^x} = 2
$$

Esercizio 9. Studiare la continuità delle funzioni:

 $\bullet$   $y = \frac{x^2}{x-1}$  $\frac{x^2}{x-2}$ : calcoliamo il limite della funzione per  $x \to 2$ 

$$
\lim_{x \to 2^{+}} \frac{x^{2}}{x - 2} = +\infty
$$
  

$$
\lim_{x \to 2^{-}} \frac{x^{2}}{x - 2} = -\infty
$$

risulta una discontinuità di 2ªspecie. La sua forma grafica nell'intorno del punto di discontinuità è mostrata in figura

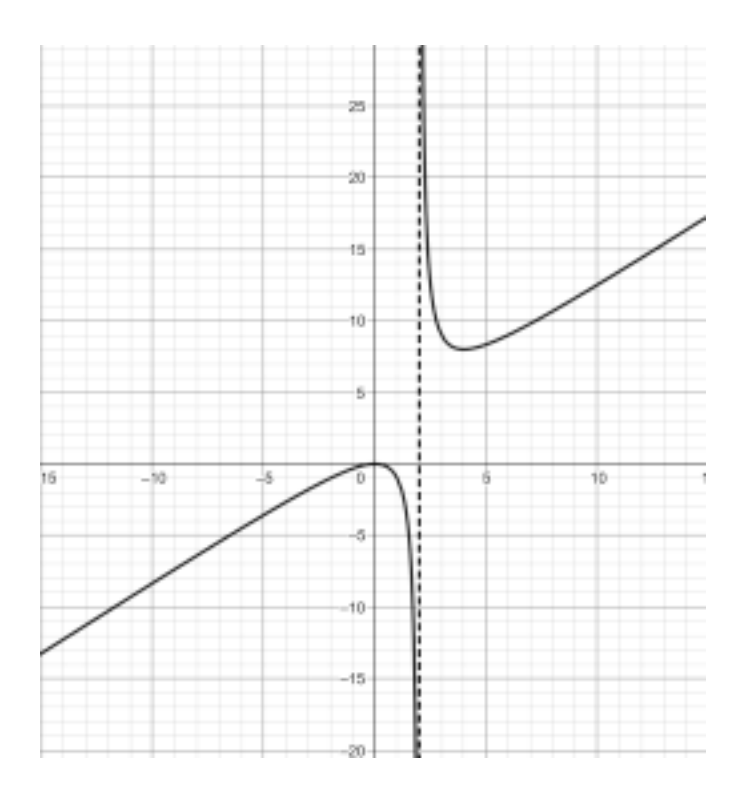

•  $y = \frac{1+x^3}{1+x}$  $\frac{1+x^3}{1+x}$ : calcoliamo il limite della funzione per  $x \to -1$ 

$$
\lim_{x \to -1^{\pm}} \frac{1+x^3}{1+x} = \lim_{x \to -1^{\pm}} \frac{(1+x)(x^2 - x + 1)}{1+x} = 3
$$

discontinuità apparente ed eliminabile.

 $\bullet$  y =  $\sqrt{7+x}-3$  $\frac{7+x-3}{x^2-4}$ : calcoliamo il limite per  $x\to \pm 2$ , razionalizzando il numeratore

$$
\lim_{x \to -2^{\pm}} \frac{\sqrt{7+x}-3}{x^2-4} = \lim_{x \to -2^{\pm}} \frac{7+x-9}{(x-2)(x+2)(\sqrt{7+x}+3)} = \lim_{x \to -2^{\pm}} \frac{1}{(x+2)(\sqrt{7+x}+3)} = \pm \infty
$$

$$
\lim_{x \to 2^{\pm}} \frac{\sqrt{7+x}-3}{x^2-4} = \lim_{x \to 2^{\pm}} \frac{7+x-9}{(x-2)(x+2)(\sqrt{7+x}+3)} = \lim_{x \to 2^{\pm}} \frac{1}{(x+2)(\sqrt{7+x}+3)} = \frac{1}{24}
$$

se ne deduce che per  $x\to -2$ si ha una discontinuità di seconda specie, mentre per  $x\to 2$ si ha una discontinuità eliminabile come risulta dal grafico in figura

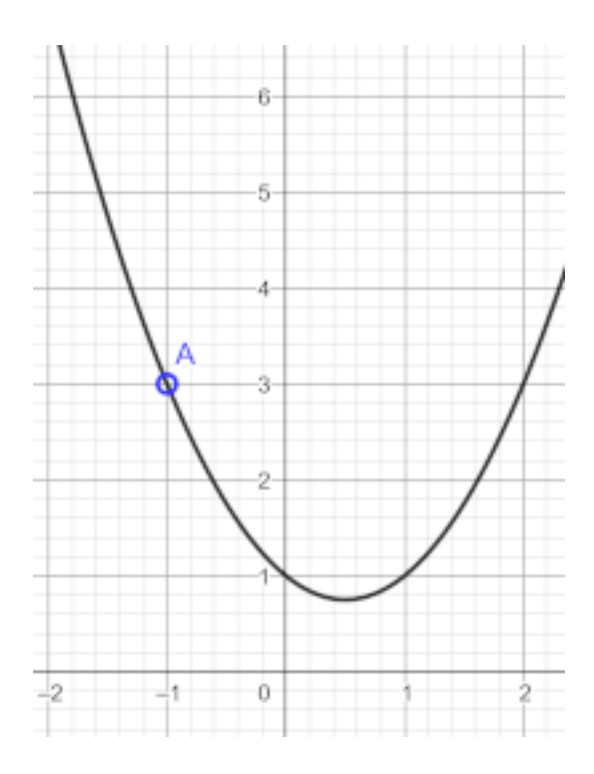

 $y = \frac{x}{|x|}$  $\frac{x}{|x|}$ : facciamo lo studio dei limiti prima e dopo lo zero

$$
\lim_{x \to 0^+} \frac{x}{|x|} = 1
$$
  

$$
\lim_{x \to 0^-} \frac{x}{|x|} = -1
$$

se il limite destro e sinistro esistono e sono finiti, si ha una discontinuità di prima specie. In questa funzione il salto è pari a 2, come mostrato in figura

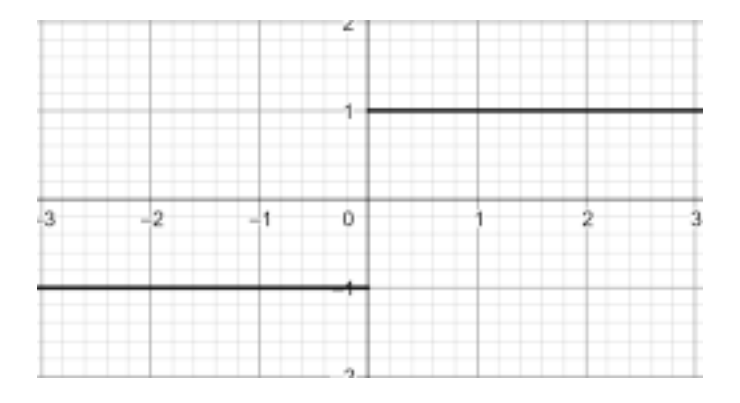

•  $y = \ln(\cos x)$ : calcoliamo il limite per  $x \to \frac{\pi}{2}$ 

$$
\lim_{x \to \frac{\pi}{2}} \ln(\cos x) = -\infty
$$

con una discontinuità di seconda specie.